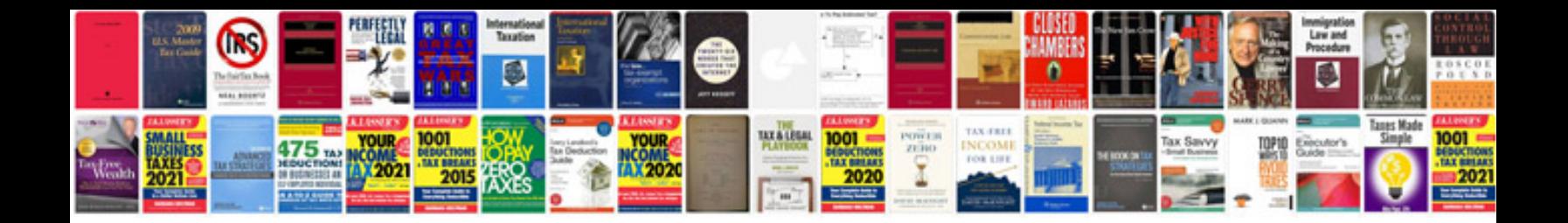

**2009 ford explorer owners manual**

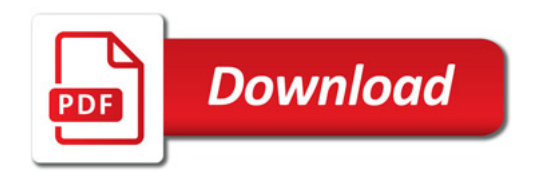

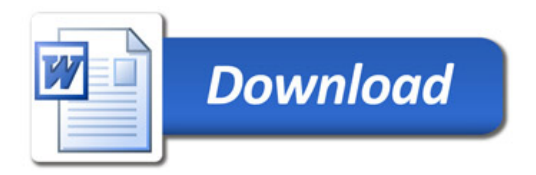